# **Anlieferung Ihrer Druckdaten**

Damit Sie einen definierten Stand erhalten, ist es wichtig, Ihre Druckdaten wie folgt zu übermitteln:

## Mögliche Ausrichtung Ihres Produktes

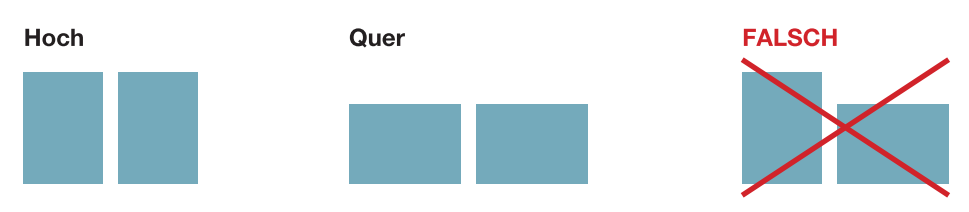

### Mögliche Ausrichtungen Ihres Layouts

Datenanlieferung im Hochformat

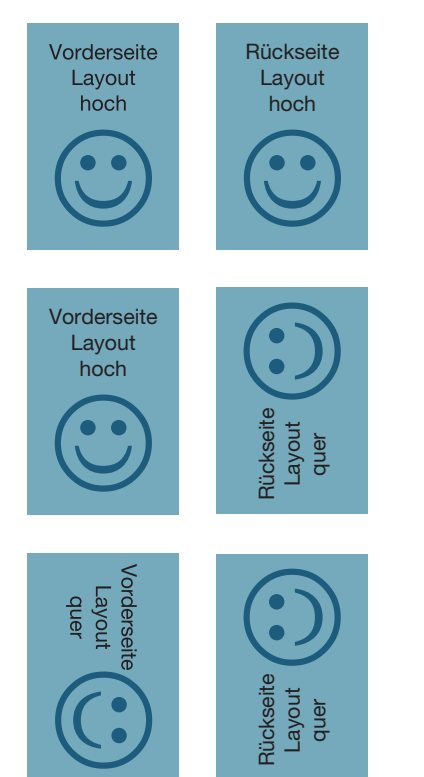

#### Datenanlieferung im Querformat

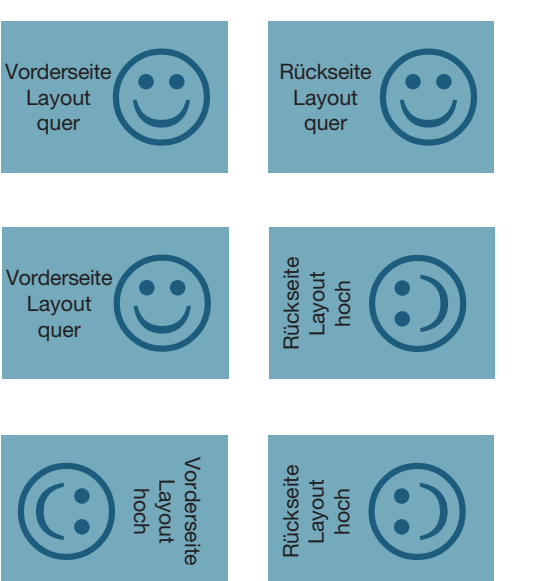

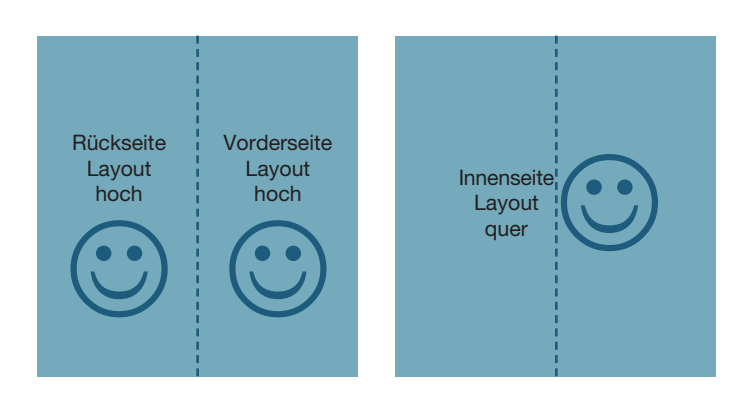

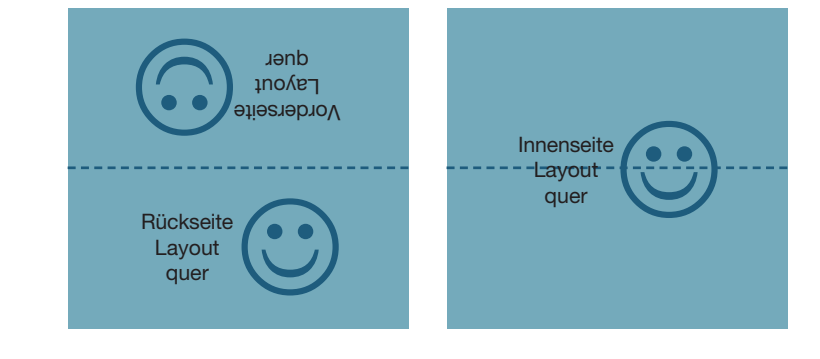

Bitte beachten Sie auch die Hinweise zu den Druckdaten unter http://www.47print.com/de/hilfe/druckdaten.php.

## *Wichtige Hinweise zu den Gutscheinen*

Damit Sie ein definiertes Ergebnis erhalten, ist es wichtig, Ihre Druckdaten wie folgt zu übermitteln:

### Gutscheine mit Nummerierung/Personalisierung

- Bitte legen Sie **keine Nummerierung oder Personalisierung in Ihren Druckdaten** an.
- Senden Sie uns unbedingt zusätzlich zu Ihrer Druckdatei noch eine entsprechende **Ansichtsdatei per E-Mail**, in welcher der Stand der Nummerierung/Personalisierung gekennzeichnet ist. Bitte geben Sie im Betreff der E-Mail **unbedingt Ihre Auftragsnummer sowie die Position** an.
- Erhalten wir keine anderslautenden Angaben, **beginnt die Nummerierung bei der Ziffer 1** (einstellig, ohne führenden Nullen)
- Die Nummerierung/ Personalisierung erfolgt standardmäßig in der **Farbe schwarz**. Wünschen Sie eine andere Farbe so geben Sie dies in der Ansichtsdatei mit an.
- Wenn sich Ihre Nummerierung der Karten nach der Auflage richtet, so benötigen wir keine weiteren Angaben (z.B. bei 500 Exemplaren erfolgt die Nummerierung von 1 - 500)
- Wenn Sie eine **abweichende Nummerierung oder führende Nullen** möchten, ist eine **Excel-Tabelle zwingend notwendig**. Senden Sie uns diese unter Angabe der **Auftragsnummer und Position per E-Mail**. Beispiel: 500 Exemplare, Nummerierung soll erfolgen von 999 – 1498 oder 0001 - 0500 oder ganz individuell Z34X, R3Ag, … (dies in einer eindeutigen Excel-Tabelle)
- Anlage der Excel-Tabelle:
	- -- Die Excel-Tabelle muss im Format "Excel 97-2003 (xls)" abgespeichert werden.
	- -- Legen Sie bitte nur eine Spalte für die Nummerierung an und setzen die Zellen auf die **Formatierung "Text".**
	- -- Füllen Sie bitte jede Zelle bis zur gewünschten Auflage aus. Sollten Sie eine Auflage von 500 Exemplaren wünschen, so müssen Sie exakt 500 Zellen füllen.
	- -- Sollten Sie eine Auflage von 500 Exemplaren wünschen, allerdings nur 300 Stück davon nummeriert, teilen Sie uns bitte im Mitteilungsfeld am Ende des Bestellvorgangs mit, dass die restlichen Karten nicht nummeriert werden sollen. Sie erhalten diese dann zusammen mit den nummerierten in einer Sendung.
- Nummerierung erfolgt in der **Schriftart Arial**
- **Schriftgröße** richtet sich nach Ihrer Ansichtsdatei oder nach dem Nummerierungsfel und darf **nicht kleiner als 7pt** sein.
- Sollten Sie eine andere Schrift wünschen, senden Sie uns die Schriftartdatei per E-Mail zusammen mit Ihrer Ansichtsdatei.

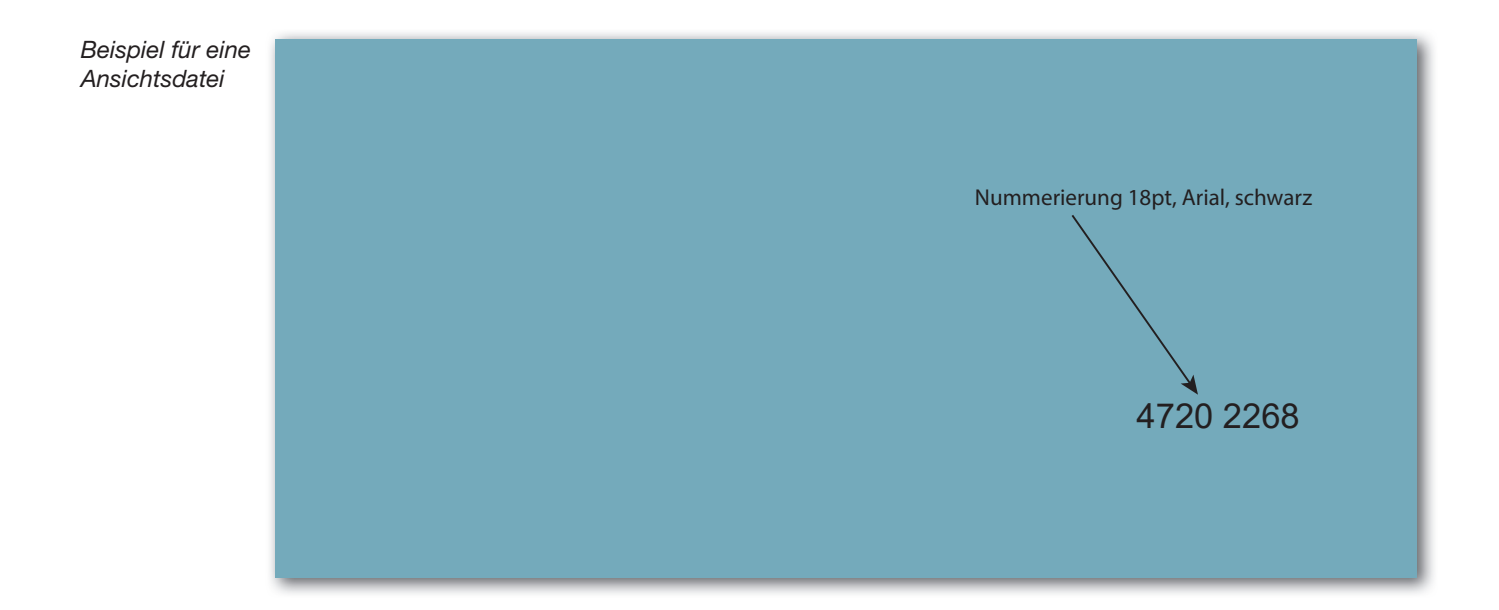

**Bitte beachten Sie auch die Hinweise zu den Druckdaten unter http://www.47print.com/de/hilfe/druckdaten.php.**

### *Anleitung Dateianlage Gutschein DIN Lang 4-seiter quer (Lieferung erfolgt offen)*

### **Außenseite**

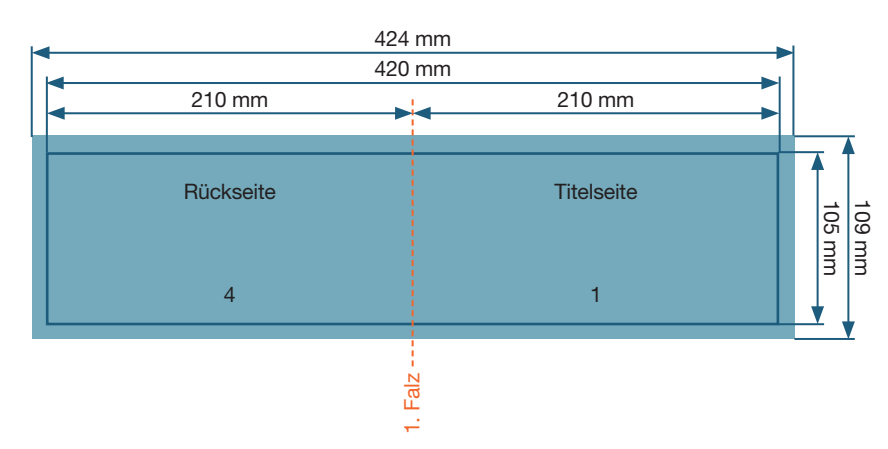

**Innenseite**

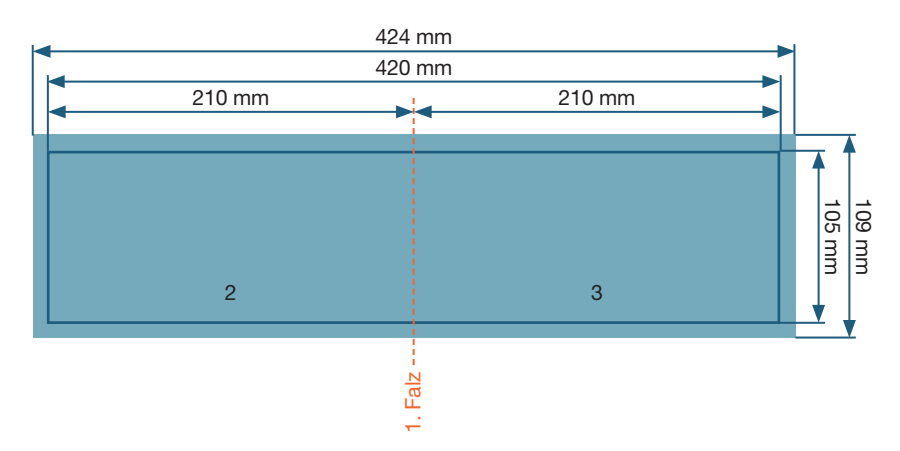

1

**Dateiformat**: 424 x 109 mm

**offenes Endformat:** 420 x 105 mm

**geschlossenes Endformat:** 210 x 105 mm

**Beschnittzugabe zu allen Seiten:** 2 mm

#### **Sicherheitsabstand:**

2 mm zum Endformat

#### **Dokumenteigenschaften:**

- 300dpi / CMYK / Texte in Pfade
- zwei getrennte Dateien für Außen- und Innenseite

#### **Bitte beachten Sie:**

Beschnittzugabe und Sicherheitsabstand wie angegeben anlegen

Hintergrundfarben, -bilder und -grafiken müssen bis an den Rand des Dateiformates angelegt werden, damit durch evtl. Differenzen beim Schneiden oder Stanzen keine weißen Blitzer entstehen.

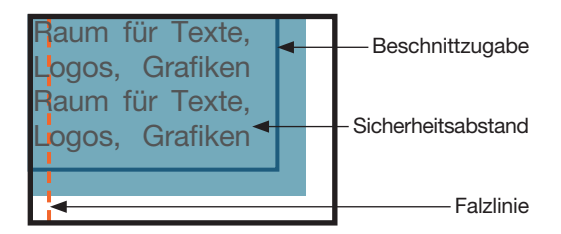

Skizzen nicht maßstabsgetreu!